## 平成30年度・シニアパソコン塾kasuga講座予定表(2年コース)

## 1 **【基礎コース】木曜日(午前)** キャンプン インディング・サービス インディング インディング きょうしゃ はんしゃ はんしゃ はんしゃ はんしゃ はんしゃ

ブネット春日)

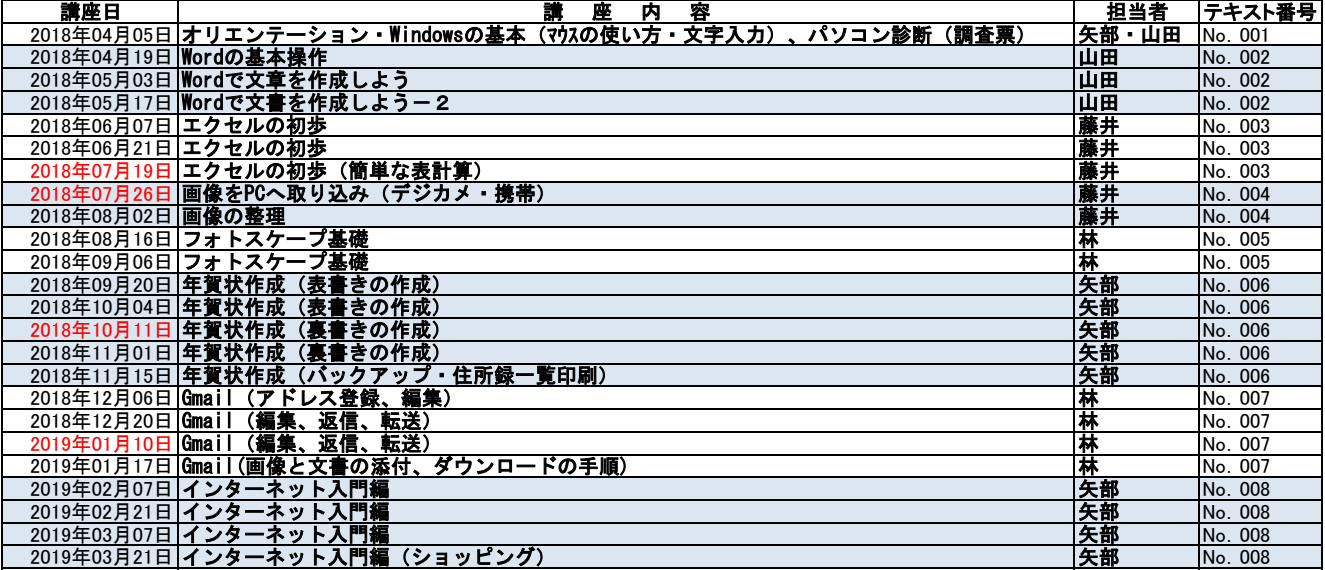

## 2 【応用コース】木曜日(午前)

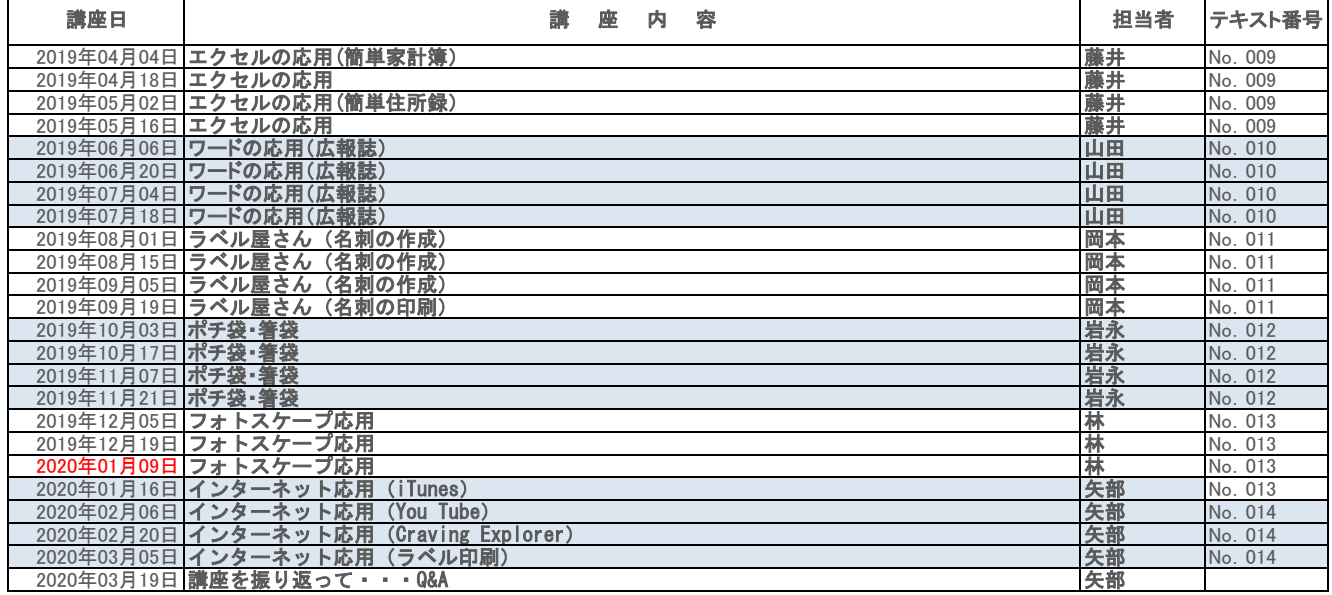

## <sup>4</sup> 【iPhone講座】日曜日(午前)

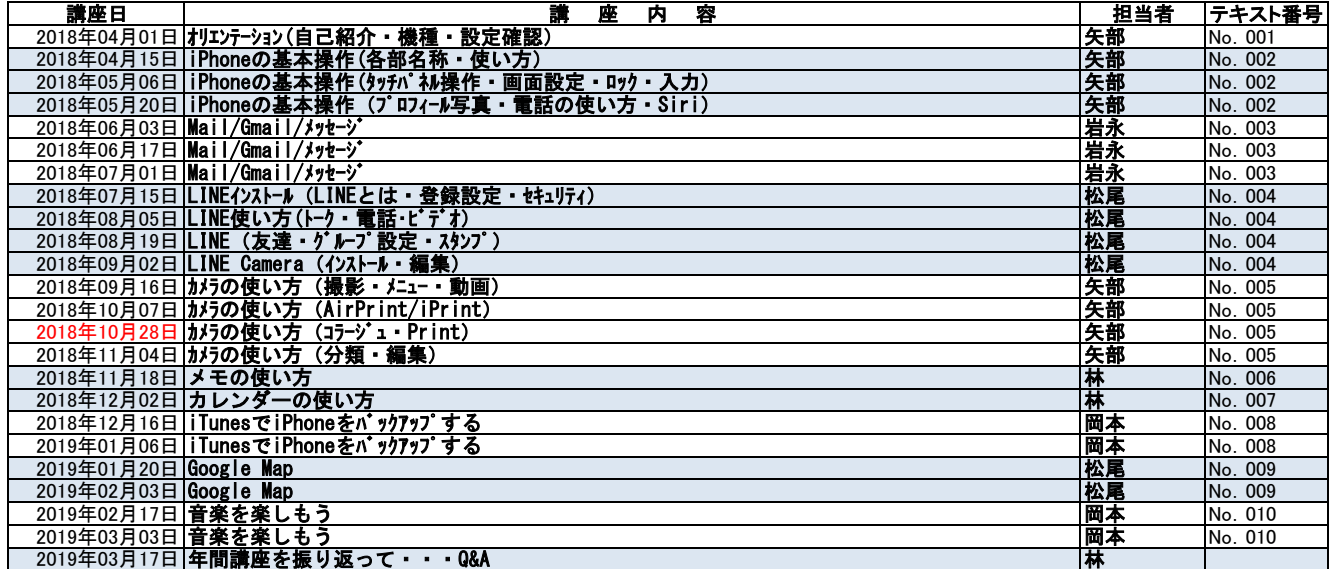

\*上記講座は予定です。都合により講座日の変更又は講座の延長、変更がございますのでご了承くださ い。

尚、講座日の変更又は講座の延長、変更が生じた場合は事前にご連絡いたします。